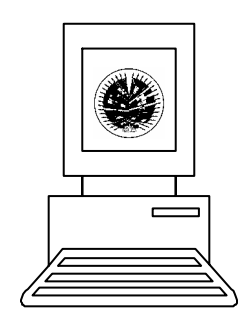

# ORGANIZATION OF AMERICAN STATES

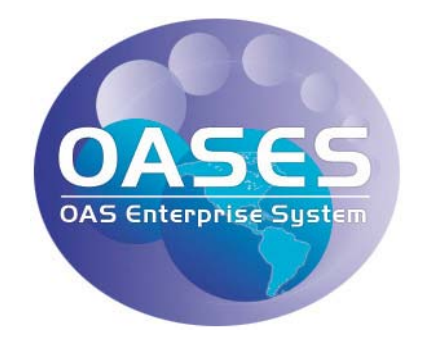

## OASES DESKTOP PROCEDURE

### PRINTING PURCHASE ORDERS

### SECRETARIAT FOR CONFERENCES AND MEETINGS

MARCH 2004

Secretariat for Management Department of Management Analysis, Planning and Support Services Management Analysis, Training and Support Team

#### **INTRODUCTION**

**This desktop procedure was designed to assist the Secretariat of Conferences and Meetings to print purchase orders after they have been approved.** 

**Original purchase orders can be printed only by the person that has prepared them and must be sent to a postscript printer because it requires special printer fonts to print. After the purchase orders have been printed they should be signed manually by the Approver.** 

**These procedures are divided in four sections as follows:** 

- **1. Logging in OASES**
- **2. Finding the report**
- **3. Assigning the report parameters**
- **4. Running the report**

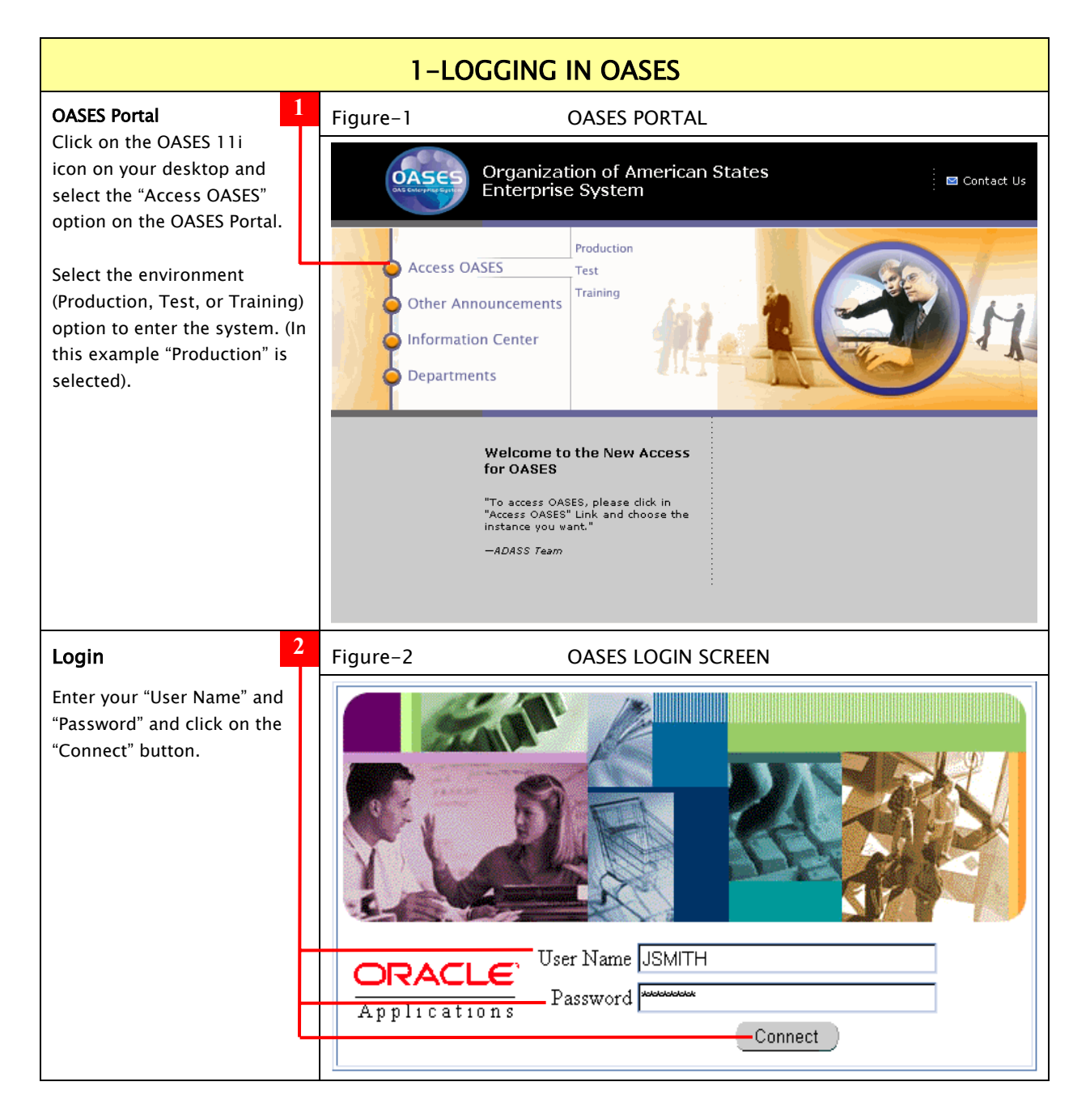

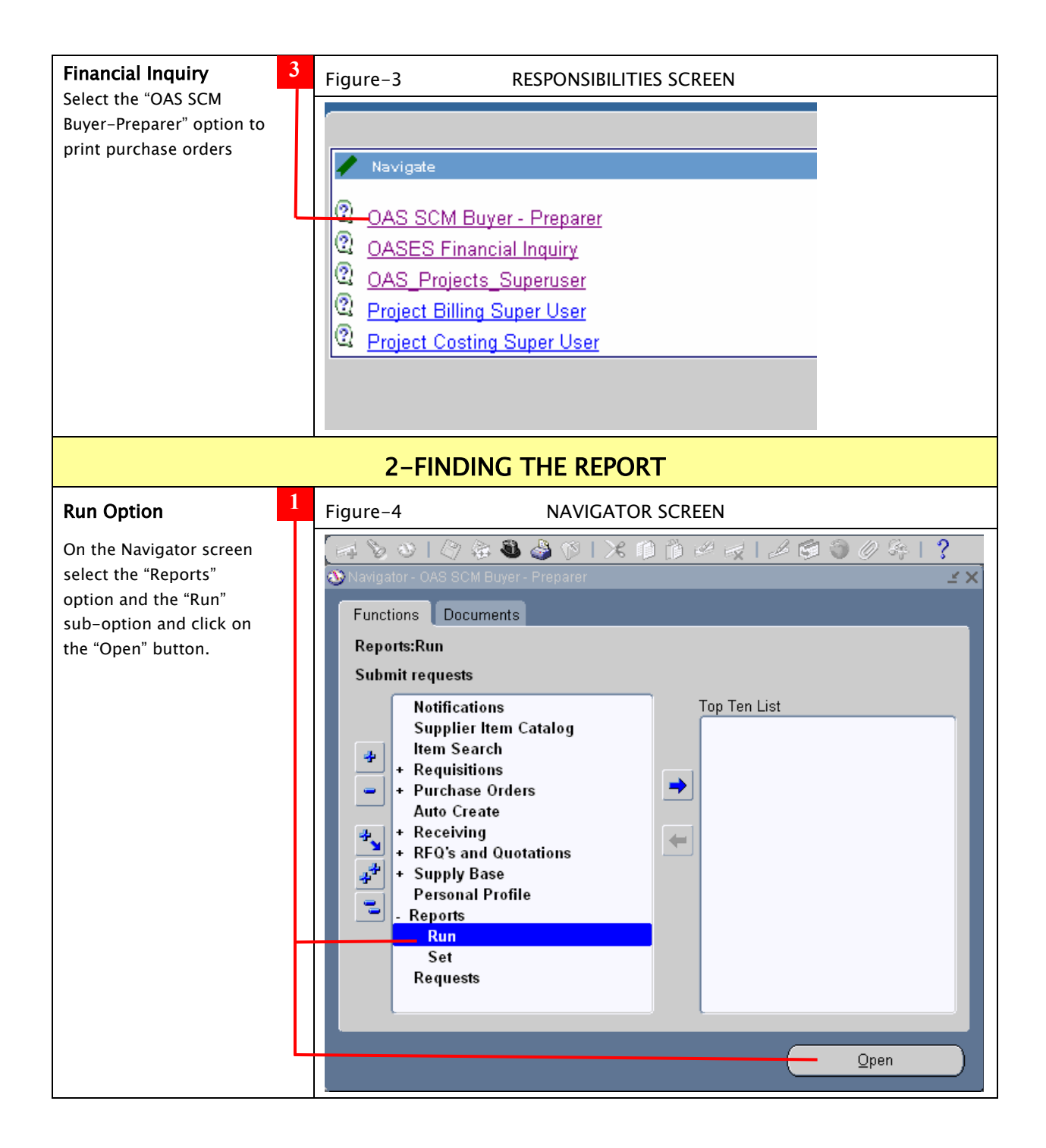

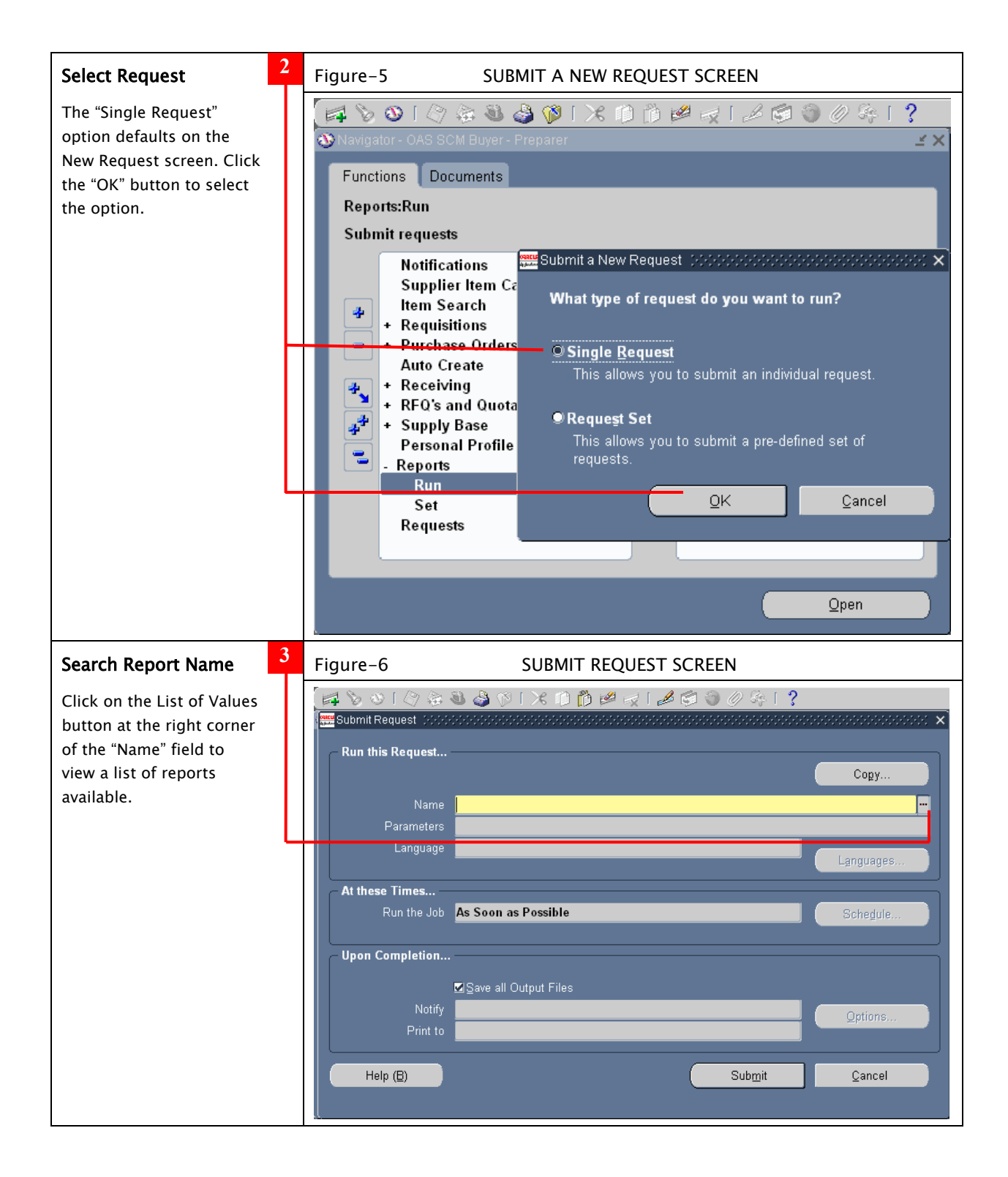

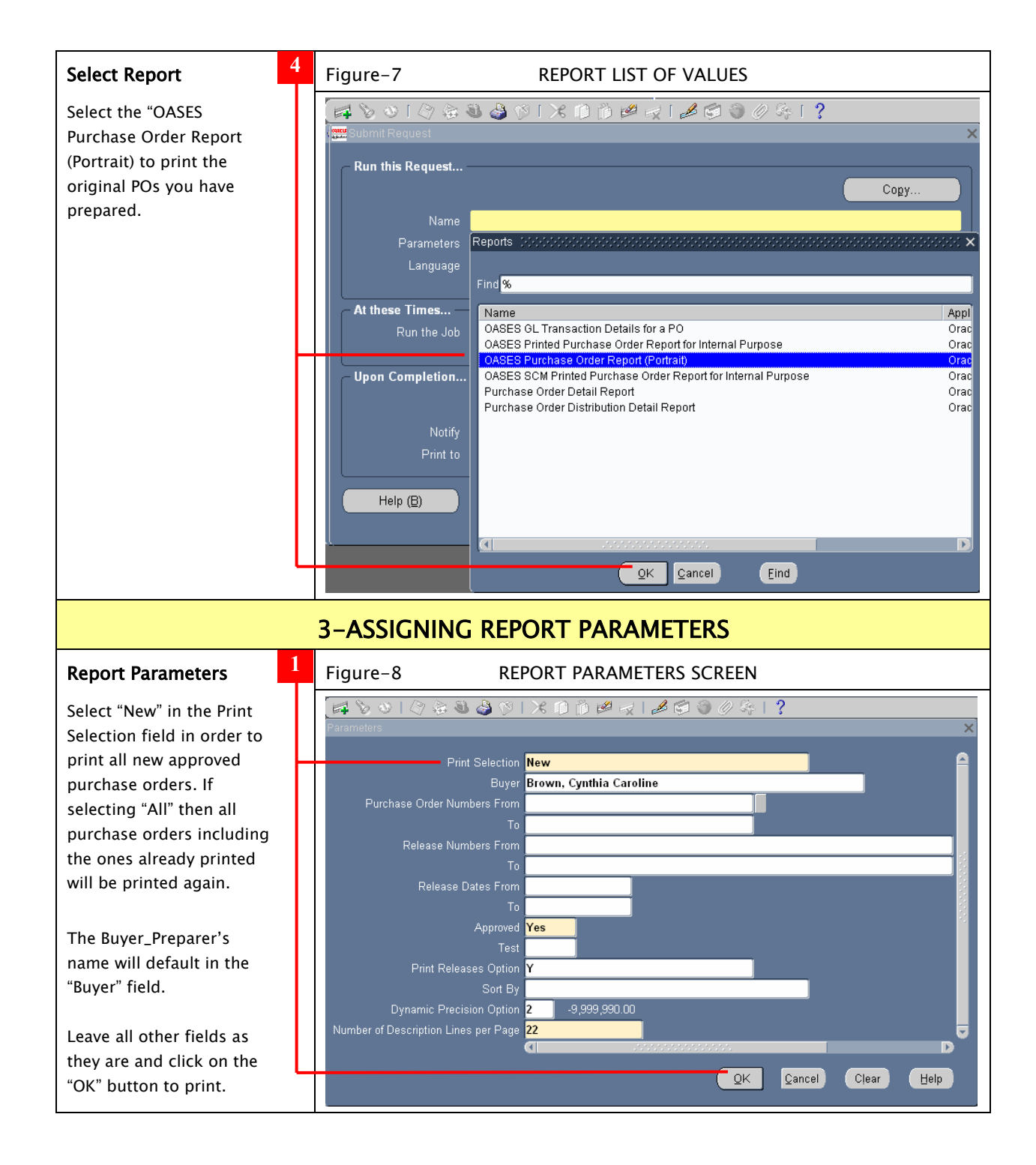

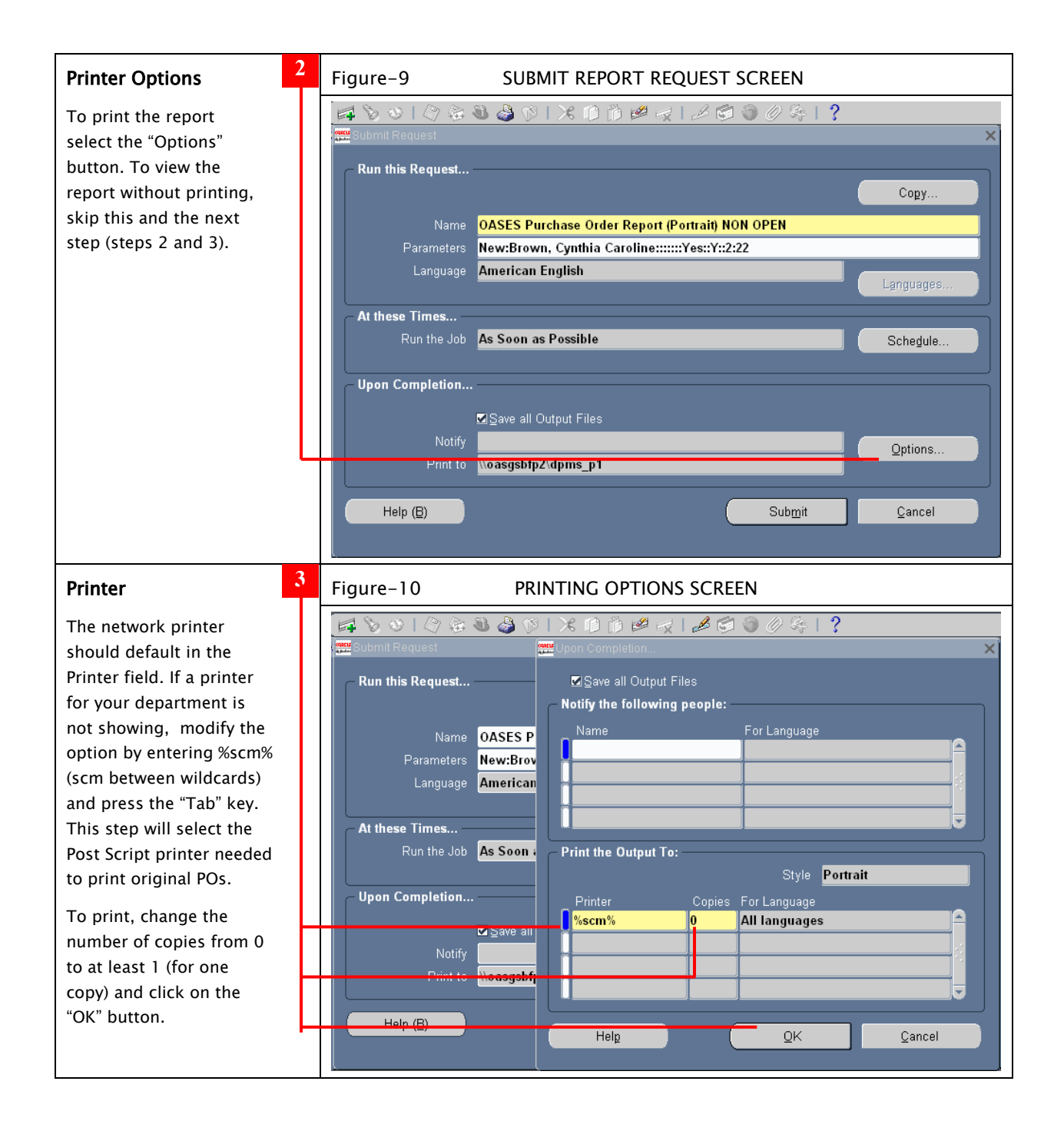

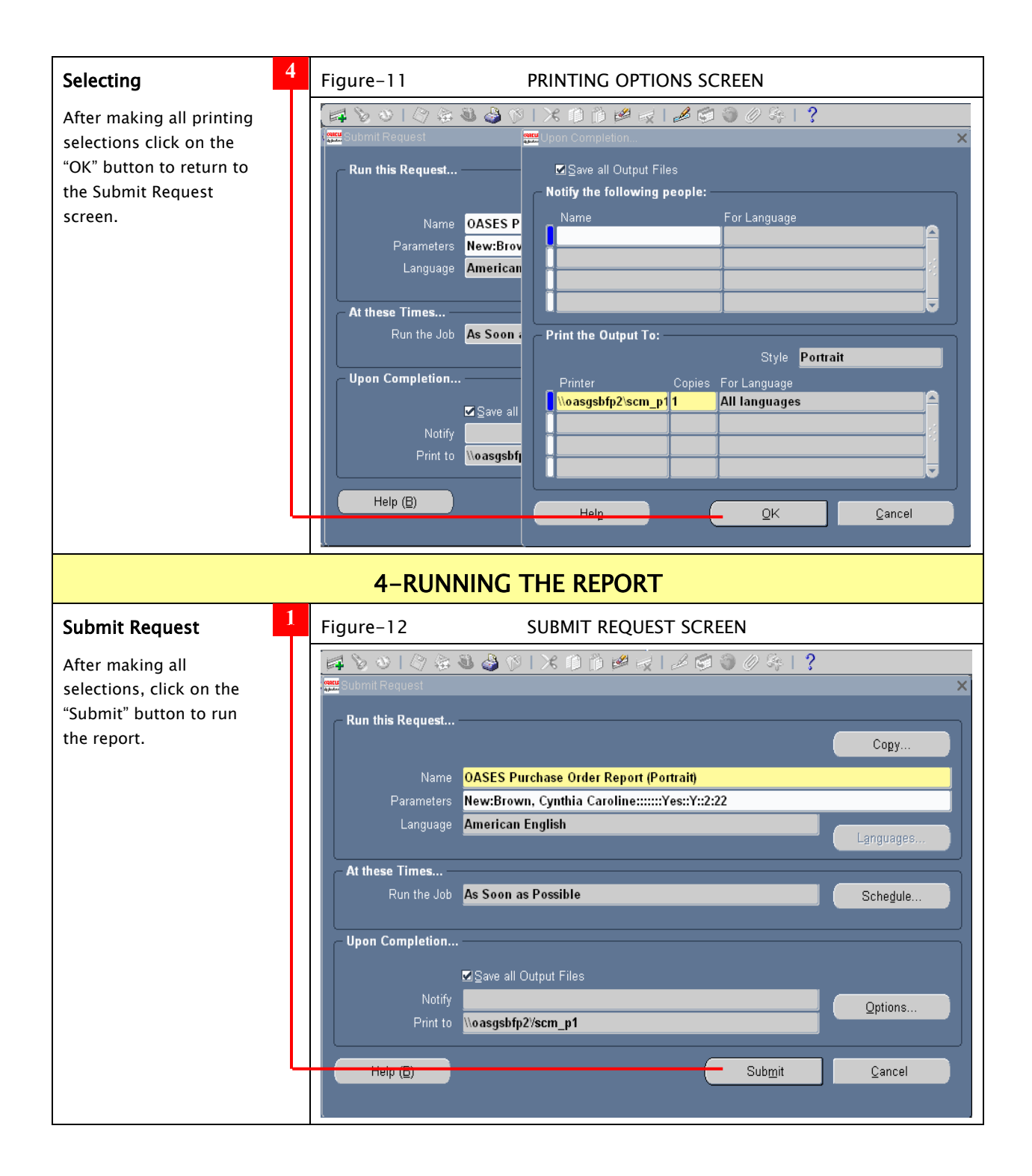

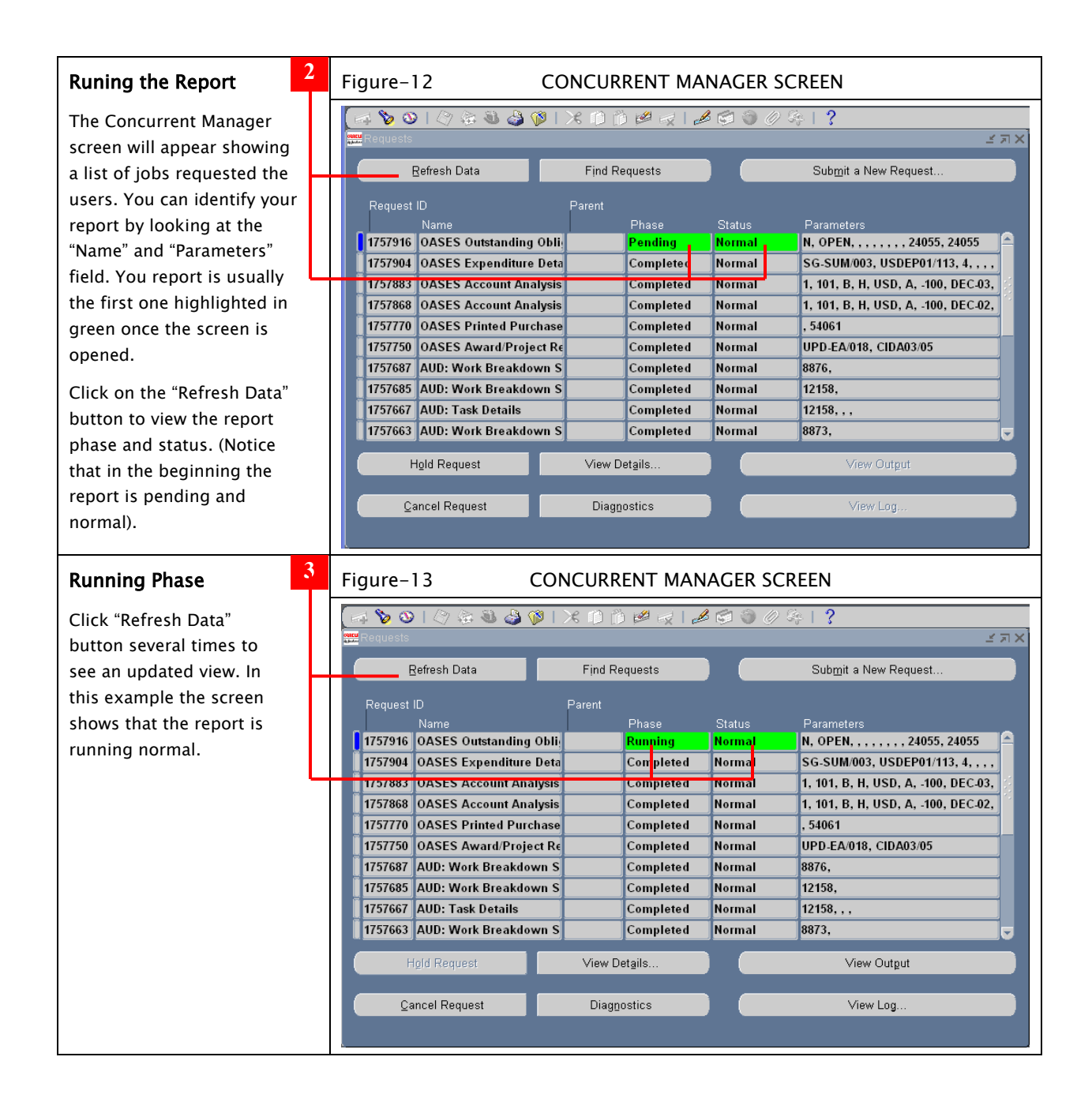

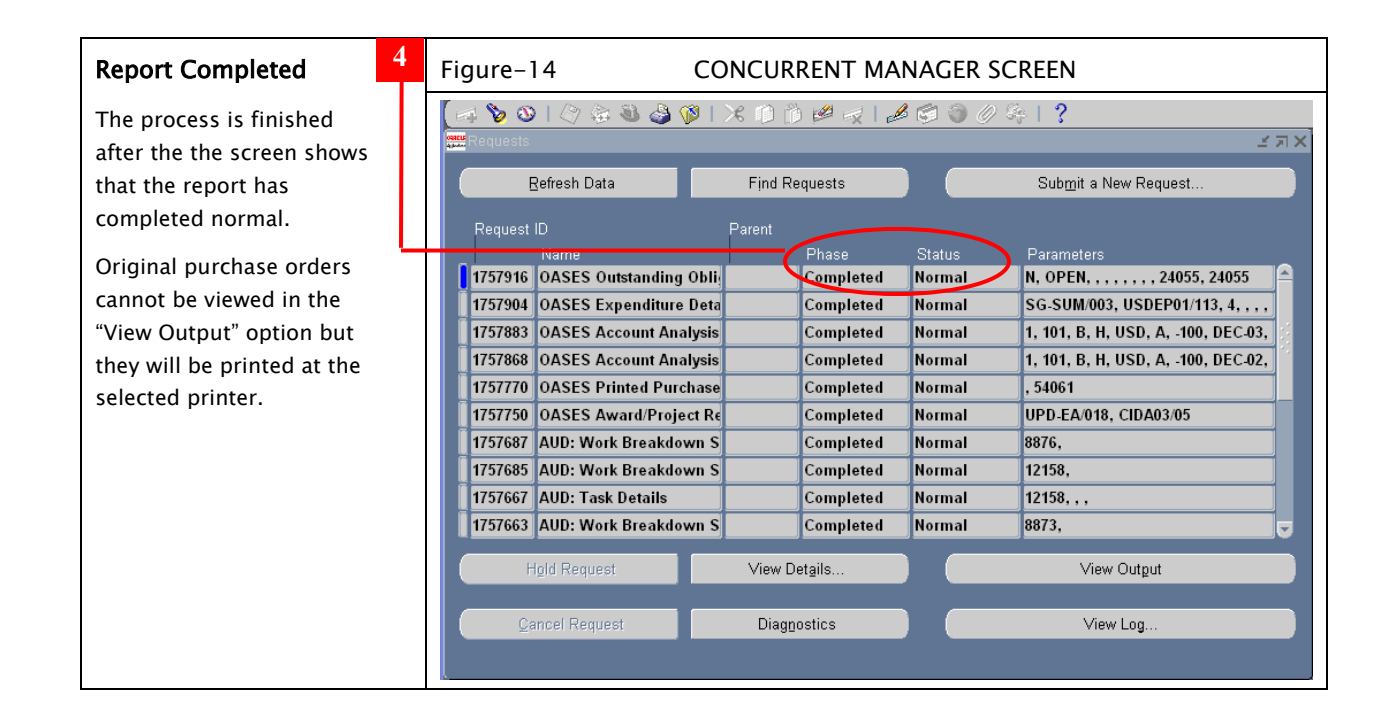